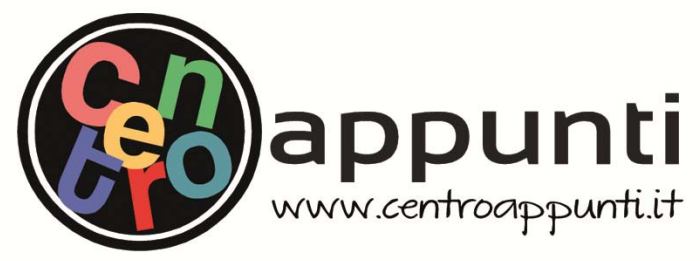

**Corso Luigi Einaudi, 55 - Torino** 

**Appunti universitari Tesi di laurea Cartoleria e cancelleria Stampa file e fotocopie Print on demand Rilegature** 

NUMERO : 3; DATA : 24/03/2011

# A P P U N T I **A P P U N T I**

STUDENTE : Rkc||qmc

MATERIA : Appunti di Cantieri e Impianti per Infrastrutture 1

**Il presente lavoro nasce dall'impegno dell'autore ed è distribuito in accordo con il Centro Appunti. Tutti i diritti sono riservati. È vietata qualsiasi riproduzione, copia totale o parziale, dei contenuti inseriti nel presente volume, ivi inclusa la memorizzazione, rielaborazione, diffusione o distribuzione dei contenuti stessi mediante qualunque supporto magnetico o cartaceo, piattaforma tecnologica o rete telematica, senza previa autorizzazione scritta dell'autore.** 

ATTENZIONE: QUESTI APPUNTI SONO FATTI DA STUDENTIE NON SONO STATI VISIONATI DAL DOCENTE. **IL NOME DEL PROFESSORE, SERVE SOLO PER IDENTIFICARE IL CORSO.** 

# CANTIERI E IMPIANTI PER INFRASTRUTTURE 1

# POLITECNICO DI TORINO

I Facoltà di Ingegneria Corso di laurea in Ingegneria Civile Appunti di CANTIERI E IMPIANTI PER INFRASTRUTTURE 1 Autore: PIAZZOLLA DAVIDE Anno 2010 II° Semestre

#### APPUNTI DI CANTIERI [CANTIERI E IMPIANTI PER INFRASTRUTTURE 1]

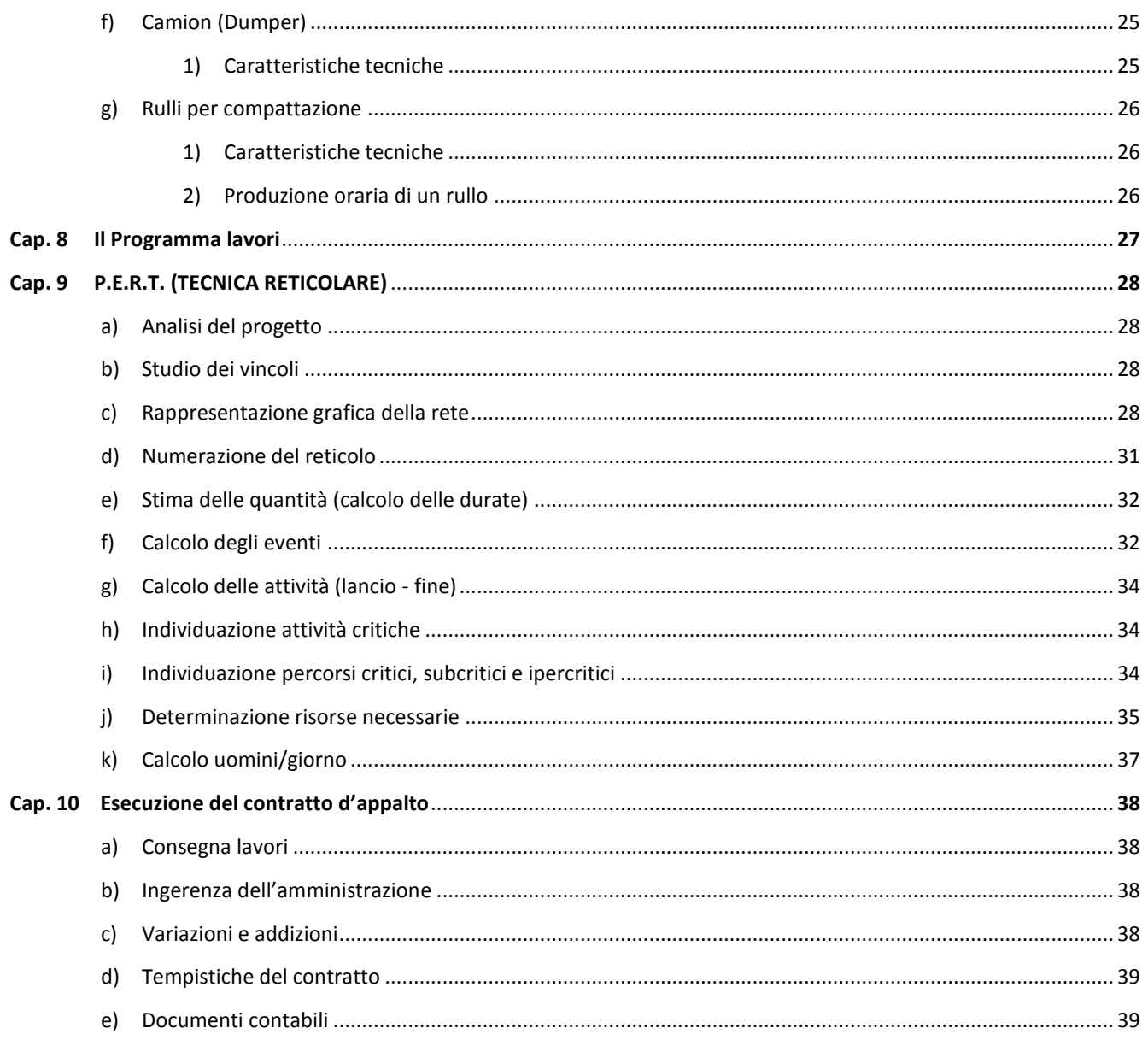

# **CAP.2 CANTIERI PER INFRASTRUTTURE STRADALI, FERROVIARIE, AEROPORTUALI**

Il cantiere è una infrastruttura provvisionale con annessi **sistemi operativi** impiantati e dislocati sul territorio, per l'esecuzione (in **sicurezza**) di **lavori**, al fine di assolvere un **contratto**.

#### **a) CANTIERI**

Il cantiere è un'infrastruttura provvisionale realizzata per fasi nel tempo, dove interagiscono il committente e l'esecutore, regolata da un contratto pubblico o privato. Nel cantiere abbiamo una suddivisione di aree:

- **Area di cantiere:** l'area che contiene tutto il cantiere dove si realizza l'opera e il suo montaggio. Deve esserci una divisione tra interno ed esterno del cantiere, separazione data da una recinzione per evitare rischi. È importante che la recinzione sia efficace
- **Area delle attività fisse:** è la centrale operativa del cantiere dove ci sono gli uffici, il deposito e le baracche degli operai
- **Area delle opere da realizzare:** è l'area occupata interamente dalla struttura su cui si sta lavorando

I cantieri possono essere di tipo lineare o puntuale:

AREA DELLE OPERE DA REALIZZARE

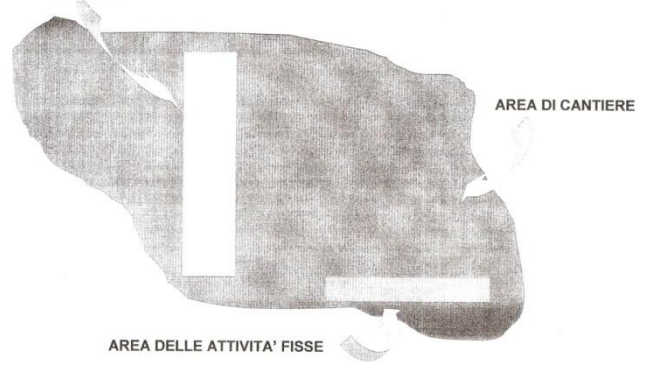

**Lineari**: si estendono sul territorio come acquedotti, fognature, trasporto veicoli, energia o altro. Esso può coinvolgere vari territori. La cantierizzazione è normalizzata dal piano regolatore e le varie modalità sono da aggiungere già nel progetto esecutivo. L'area di cantiere si sposta in base all'avanzamento lavori.

**Puntuali**: sono localizzati in un area circoscritta di una zona e siccome nei centri cittadini c'è poco spazio per cantieri, si usa creare cantieri mobili.

#### **b) SISTEMI OPERATIVI**

I sistemi operativi sono un insieme di componenti atti all'esecuzione di un lavoro, quindi una serie di macchine ed attrezzature dedicate appositamente per realizzare l'opera. I vari componenti si dividono in:

- **Macchine:** congegni generalmente motorizzati, destinati allo svolgimento di un singolo lavoro (specializzate) o di più lavori (polifunzionali). Il concetto della polifunzionalità si è sviluppato negli ultimi anni per evitare l'insorgere di problemi di densità di macchine in cantiere, cioè per scongiurare delle interferenze per le aree spazzate dalle macchine che va contro la sicurezza del cantiere stesso. A tal fine si è pensato di utilizzare macchine che facciano diversi lavori.
- **Attrezzatura di cantiere:** qualsiasi macchina, apparecchio o utensile progettato come elemento componente in affiancamento alla macchina da lavoro
- **Apprestamenti:** sono opere provvisionali necessarie alla sicurezza dei lavoratori in cantiere, ma possono anche svolgere funzione di attrezzatura di cantiere. Un esempio è il *castello di tiro* che è un ponteggio con un sistema di sollevamento in quota che evita la caduta dall'alto con parapetto di contenimento, ma nel contempo è anche un attrezzo da lavoro

# **CAP.3 PRODUZIONE ORARIA DELLE MACCHINE**

## **a) POTENZIALITA' PRODUTTIVA E PRODUZIONE ORARIA**

La **potenzialità produttiva** è quella produzione che possiamo realizzare solo in condizioni ottimali (ovvero in condizioni ideali). Le condizioni ottimali si ottengono in dei campi prova, cioè in zone di lavoro dove si verificano le potenzialità delle macchine. Essa si esprime con:

#### <sup>P</sup><sup>o</sup> = Q ∙ N = **potenzialità produttiva**

dove Q = quantità di materiale per ciclo

dove  $N = n^{\circ}$  di cicli / ora con implicito coefficiente di efficienza

La potenzialità produttiva è un valore ideale perché ci sono dei **fattori di produzione** che la riducono drasticamente. Questi fattori sono:

- $\triangleright$  Natura del terreno: ad esempio la resistenza al taglio in base al tipo di terreno su cui si lavora
- Tipologia di scavo: in base al tipo e alla quota di scavo cambiano i prezzi. Tra le tipologie troviamo:
	- o **Scavo di sbancamento**: è lo scavo di pulizia, cioè eliminazione di eventuali macerie e scotico
		- o **Scavi in verticale**: a sezione obbligata (o ristretta) con sbatacchiatura (o blindatura) cioè munire di contrafforti le pareti della buca mentre si scava in profondità in una trincea stretta, per evitare di far crollare la terra dai lati
- Abilità del manovratore: bravura dell'operatore a non perdere di efficienza nel lavoro della macchina
- $\triangleright$  Piccole avarie del mezzo: durante l'impiego ci possono essere trasudamenti d'olio etc
- $\triangleright$  Invecchiamento del mezzo: è in base all'usura. Ci sono molte imprese che sono specializzate in movimenti terra e quindi hanno macchine sempre nuove che comprano e rivendono dopo pochi anni. È un procedimento utilizzato perché più la macchina è usurata e più c'è il rischio di avaria
- Ubicazione e localizzazione del cantiere: esiste il problema della geometria del cantiere ma anche della quota in cui è collocato: siccome salendo di quota l'ossigeno in aria diminuisce, il motore rischia di perdere potenza e quindi sono stati inventati dei turbocompressori che danno parità di potenza anche con problemi di carburazione

A causa dei fattori di riduzione della potenzialità produttiva, nasce la **produzione oraria reale**:

#### $P_0 = N \cdot Q \cdot η =$ **produzione oraria**

dove Q = **quantità di materiale medio per ciclo** per il quale bisogna tener conto del rigonfiamento dove η = **efficienza della macchina** con coefficiente totale sempre η < 1

dove  $\underline{N} = n^{\circ}$  cicli medi / ora ed è espresso in minuti sessadecimali  $\underline{N} = \frac{60}{3}$  $\frac{60}{t_c}$  con t<sub>c</sub> = tempo ciclo dove  $t_c$  può essere: fisso: tempo medio operazioni in un ciclo, esclusi trasporto o ritorno

variabile: tempo medio di trasporto a carico e ritorno a vuoto in un ciclo, in relazione alla distanza e alla massa che determina un impiego di potenza

### **b) QUANTITA' DI MATERIALE MEDIO PER CICLO**

Per quanto riguarda la quantità di materiale medio per ciclo Q, in caso di movimento terra bisogna tener conto del **fattore di rigonfiamento** e **fattore di carico.**

Il rigonfiamento è una proprietà del materiale scavato che fa aumentare il proprio volume a parità di massa. Se si scava un m<sup>3</sup> di materiale con una certa massa m e un certo volume V<sub>B</sub> (**volume banco**), al momento del

# **CAP.4 COSTO ORARIO DEL SISTEMA OPERATIVO**

#### **a) COSTO ORARIO DELLE MACCHINE**

I costi orari delle macchine (esclusi pneumatici) si dividono in **costi fissi** e **costi d'esercizio**.

- **Costi fissi**: si intendono i costi legati al non uso del mezzo cioè i costi di ammortamento e i costi finanziari (interessi, assicurazione e tasse) .
	- o L'**ammortamento** è un procedimento economico-contabile che ha per oggetto quei beni strumentali (nel caso in esame le macchine) che cedono la loro utilità economica in più esercizi. Attraverso di esso, quindi, il costo pluriennale di tali beni viene ripartito in più esercizi in funzione della loro durata economica. Quindi, a fine periodo di vita utile del mezzo, si dovrebbe aver accumulato il denaro per poterlo riacquistare. L'ammortamento è una percentuale annua del valore presente del mezzo, nella quale si deve accumulare un'aliquota oraria per poter sostituire il bene a fine periodo ammortamento. L'aliquota si riferisce all'incremento di capitale legato al tasso di inflazione (interessi) e all'incremento di valore del bene per miglioramento tecnologico. Per calcolare la quota di ammortamento si tiene conto di:

$$
COA = \frac{C + C_T - P_N}{P_A} \left(\frac{euro}{h}\right) = \text{costo orario ammortamento}
$$

 $C = \text{prezzo}$  d'acquisto franco fabbrica  $(\epsilon)$ 

$$
C_T
$$
 = costo di trasporto (€)

 $P_N$  = prezzo del treno pneumatici ( $\epsilon$ )

 $P_A$  = periodo d'ammortamento generalmente di 5 anni cioè 10.000 ore (h)

A fine vita utile del bene, esiste un **valore residuo** che è il valore della macchina a fine vita utile ed è in realtà un ricavo, quindi un elemento che va in detrazione rispetto al costo orario d'ammortamento, poiché ad esempio quel bene lo potrei rivendere o permutare.

o **Gli interessi, le assicurazioni e le tasse** possono invece essere valutati in via sintetica come una percentuale del capitale medio annuo immobilizzato, in base al periodo di ammortamento.

#### **Costi di esercizio**: si intendono il carburante, filtri e lubrificanti, manutenzione e riparazione.

o **Carburante**: si può identificare un consumo specifico teorico alla massima potenza erogata (su banco) per un motore diesel pari a:

 $C_{\text{STI}} = 0,204 \cdot P$  consumo specifico teorico iniezione se P è espresso in Cv

 $C_{\text{STI}} = 0.278 \cdot P$  consumo specifico teorico iniezione se P è espresso in Kw

Se il motore a iniezione è a precamera c'è un incremento del 10% del consumo.

Siccome una macchina non lavora sempre alla massima potenza, bisogna fare il rapporto tra la potenza media erogata durante un ora di lavoro e la potenza massima, che viene definito come **fattore di caricamento** (f<sub>c</sub>).

Quindi per sapere il costo orario del carburante si procede così:

 $C_{OC} = f_c$  x 0,204 ⋅ P ⋅  $C_C$  costo orario del carburante in Cv

 $C_{OC} = f_c$  x 0,278 ⋅ P ⋅  $C_C$  costo orario del carburante in Kw

o **Filtri e lubrificanti:** si può fare un calcolo sintetico per calcolare il costo dei vari lubrificanti, grassi e filtri per le macchine che è il seguente:

 $C_{\text{OLF}} = (0,2 \div 0,3) \cdot C_{\text{OC}}$  costo orario per lubrificanti e filtri

- $\circ$  G 2 = per trazione
- $\circ$  G 3 = per roccia
- $\circ$   $G 4 =$  per roccia scolpitura profonda

#### **L = caricatori - apripista**

- $L 2$  = per trazione
- $L 3$  = per roccia
- $\circ$  L 4 = per roccia scolpitura profonda
- $L 5$  = per roccia scolpitura extra profonda
- $\circ$  L 3S = ) battistrada e fianchi lisci,
- $\circ$  L 4S = ) entrambi rinforzati per
- $\circ$  L 5S = ) impieghi in galleria

Il calcolo per il costo dei pneumatici è dato da:  $C_p = \frac{P_N}{P}$ *A*  $C_p = \frac{P_i}{P}$ *P*  $=$ 

> dove C<sup>P</sup> è il costo orario dei pneumatici dove  $P_N$  è il prezzo del treno pneumatici dove  $P_A$  è il periodo di ammortamento

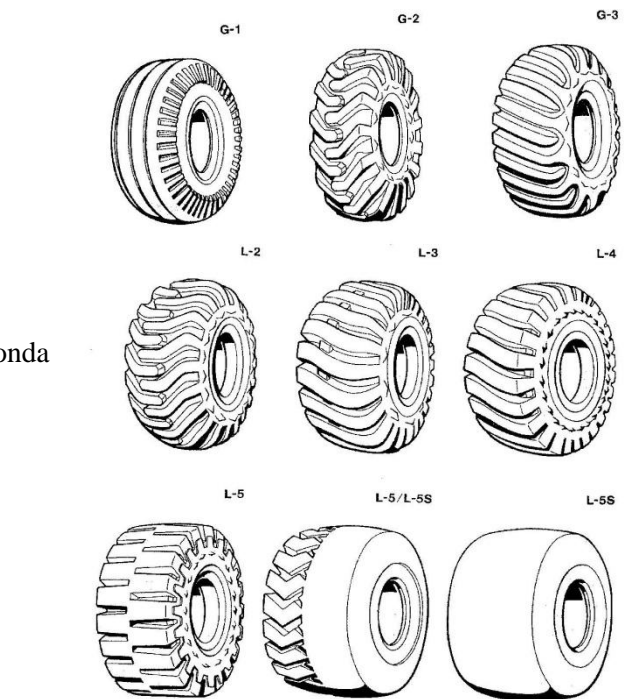

### **c) COSTO ORARIO DELLA MANODOPERA**

Il costo della manodopera è il costo degli operatori di cantiere. Per valutare gli operatori *si deve rimandare al GANTT o al PERT* e al calcolo degli uomini/giorno perché il costo di un operatore, compresi gli incentivi, le assicurazioni sociali, le trasferte etc, deve essere valutato caso per caso. Rimane comunque da ricordare che il conducente di macchine operatrici ha in genere la qualifica di operaio specializzato e quindi avrà un costo maggiore.

#### **d) COSTO ORARIO DELLE ATTREZZATURE E APPRESTAMENTI**

Le attrezzature sono elementi motorizzati o privi di motore e il calcolo del costo orario si fa nello stesso modo di quello delle macchine. *Ad esempio: calcolare il costo orario di una recinzione new jersy (di base) + orso grill (copertura) che è ricoverata momentaneamente in un capannone e al momento del bisogno la porto sul campo.*  Allora si fa il costo orario d'ammortamento con costi specifici di rimessaggio, montaggio, smontaggio e manutenzione (costo d'esercizio).

#### **e) COSTI FERMO CANTIERE (art.25 D.M. 145/2000)**

Nei costi di fermo cantiere troviamo i riconoscimenti dei danni prodotti da una **sospensione illegittima** causata dalla committenza (es. errore progettuale) per cause che non siano di forza maggiore, avverse condizioni climatiche o per la redazione di una **variante in corso d'opera**.

Il danno è quantificato in questo modo:

- Spese generali infruttifere pari alla metà della percentuale minima prevista ( $13/2 = 6,5\%$ )
- Lesione dell'utile pari all'interesse moratorio sulla percentuale prevista d'utile per giorni di sospensione
- Mancato ammortamento dei macchinari esistenti in cantiere
- Retribuzioni inutilmente corrisposte per la manodopera che rimane in cantiere per controllarlo
- Ulteriori voci di danno solo se documentate

# **CAP.6 CLASSIFICAZIONE DELLE MACCHINE**

Le macchine da cantiere si possono classificare in base alla funzione che svolgono; possiamo dividerle in base alla funzione generica che ha per categoria dominante le **MMT** (macchine movimento terra). Tra le varie specializzazioni abbiamo:

- **Movimento materia:** sono quelle macchine da scavo terreni che possono facilmente essere polifunzionali. Nel caso di polifunzionalità possono assolvere diversi compiti.
- **Stabilizzazione terre:** macchine utilizzate per rendere il terreno meccanicamente più resistente (quindi per stabilizzarlo) grazie ad una certa geometria o con dei leganti. Si utilizzano quando il terreno su cui si andrà a fare il manto stradale non è stabilizzato.
- **Costipamento terre o costruzione massicciate:** usate per costipare i materiali, cioè riassettarli aumentandone la compattezza per migliorare resistenza meccanica e durabilità.
- **Trattamento superficiale:** servono al trattamento da fare sullo scotico superficiale quando si trova humus e radicamenti. Essi, si usano per impermeabilizzare le strade.
- **Pavimentazioni in conglomerato bituminoso:** servono a stendere e compattare pavimentazioni bituminose semirigide come il manto stradale.
- **Pavimentazioni in c.l.s.:** servono a stendere e compattare pavimentazioni rigide che sono più frequenti in ambito industriale.
- **Manutenzione e gestione:** sono macchine che servono al miglioramento della viabilità delle strade di cantiere e ce ne sono altre che invece servono da assistenza al parco operativo.
- **Preparazione aggregati:** sono macchine ad impianto fisso per la realizzazione degli aggregati.

Per quanto riguarda la classe di macchine MMT possiamo ancora suddividerle per funzione e per operazione:

- > FUNZIONE:
	- 1) **Preparazione terreno:** operazione abbastanza complessa data la quantità di terreno da asportare con humus e rimozione ostacoli, strutture da demolire, etc.
	- 2) **Scavi:** scavo di zone di trincea, cunette, operazioni di minaggio nella zona per frantumare il materiale da movimentare
	- 3) **Formazione rilevati:** si utilizza per fare riporti di strati e durante la compattazione non si deve superare lo spessore di 50 cm di strato alla volta, altrimenti la macchina non potrà compattare bene e si avranno problemi di stabilità
	- 4) **Formazione fossi di guardia:** servono per risolvere problemi di rapide sul manto stradale che causano fenomeni di acqua planning e servono ad evitare ruscellamenti.
	- 5) **Rimozione detriti**
	- 6) **Trasporti**
	- 7) **Regolazione sottofondi e scarpate**

#### > OPERAZIONE:

- 1) **Rottura:** è un operazione di base da effettuare quando il materiale ha una coesione molto forte e quindi elevata resistenza al taglio che non permette una facile movimentazione.
- 2) **Scavo e carico**
- 3) **Trasporto:** è un operazione massiva che si fa con mezzi di grande dimensione
- 4) **Scavo e spostamento:** usata quando alcune volte, dopo lo scavo, basta spostare il materiale perché sarà da riutilizzare nelle sezioni a mezza costa.
- 5) **Scavo, trasporto e scarico:** senza passare attraverso lo scaricamento del mezzo
- 6) **Compattazione**

denti. In questo modo l'angolo formato tra la traversa e i denti può variare, mentre l'angolo tra i denti e il terreno rimane fisso.

- **Incidenza variabile a parallelogramma (multidente):** è uno strumento ancora più delicato del precedente e si utilizza su terreni meno duri ma comunque difficili da movimentare. Siccome variano sia l'angolo tra la traversa e i denti e sia quello tra denti e terreno, il tutto è mosso da una serie di cilindri idraulici che provvedono alle regolazioni del parallelogramma.
- **Oscillante e vibrante (monodente rigido):** è un sistema che permette al dente di oscillare all'indietro per effetto dell'azione di una molla, in modo da provocare una vibrazione che migliora la frammentazione del materiale.

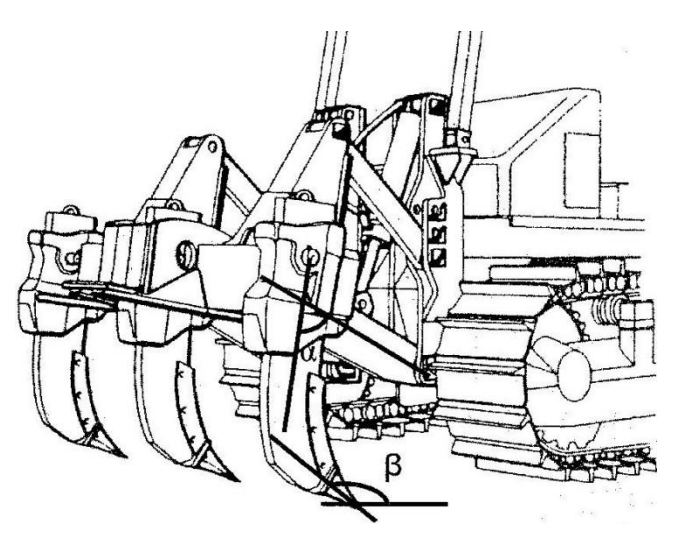

#### **2) PRODUZIONE ORARIA DI UN DOZER**

- **Quantità di materiale medio per ciclo:** 
	- o **I metodo: curve di produzione da handbook:** è un metodo che ha solo una funzione di verifica e non di scelta, poiché il mezzo essendo già testato dalla casa costruttrice, avrà valori diversi da un altro costruttore.
	- o **II metodo: calcolo Q teorico:** è il metodo migliore seppur approssimativo perché utilizza il calcolo del volume che la lama può trasportare in base alla sua altezza e larghezza. Il calcolo per il volume in metri cubi è:

m<sup>3</sup> sciolti = 
$$
\frac{H \cdot L^2}{3}
$$
 dove H ed L sono alterza e larghezza della lama.

I m<sup>3</sup> sono da moltiplicare per un coefficiente di riempimento della lama in base al materiale:

- Granulare asciutto  $0.8 \div 0.9$  $\overline{Q}$  = CARICO LAMA
- Humus vegetale  $0.9 \div 1.0$
- Granulare bagnato  $1,0 \div 1,1$
- Argilla compatta  $1,1 \div 1,2$

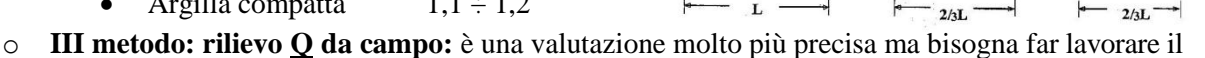

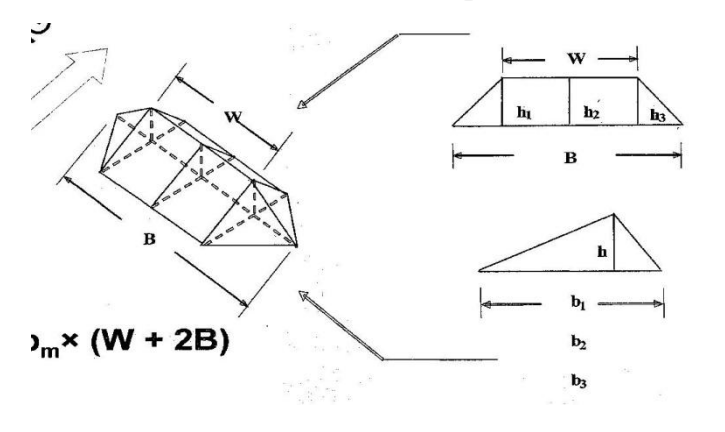

dozer nel modo più preciso possibile. Si carica la lama con il dozer fermo, poi la si solleva sopra il mucchio e avanzando lentamente creo dei movimenti tali da non rompere il solido che sto costruendo. Infine si allontana il dozer per ricominciare. Si viene a creare quindi un solido trapezoidale dove si dovrà caclolare il volume:  $V = 0.167$ .  $h_m \cdot b_m \cdot (W + 2B)$ .

 $\leftarrow$  2/1.

### **b) MOTORUSPA (MOTORSCRAPER)**

#### **1) CARATTERISTICHE TECNICHE**

Il Motorscraper è una macchina MMT polifunzionale che assolve varie funzioni classificate come segue: FUNZIONE: 1, 2, 3 – OPERAZIONE: 5, 6

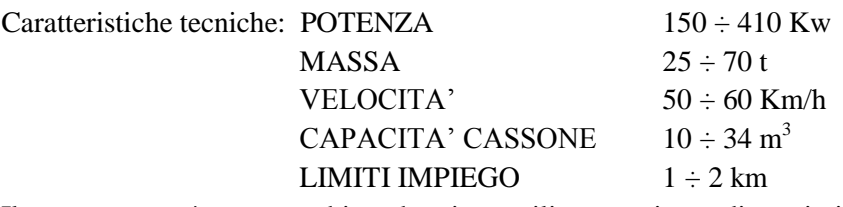

Il motorscraper è una macchina che viene utilizzata nei grandi cantieri. Essa consiste di un mezzo con cassone per il materiale che è trainato tramite una cicogna da un trattore nella parte anteriore, e quindi si utilizza per caricare il materiale e fare lunghi spostamenti da una parte all'altra del cantiere. Esso viene utilizzato in vari modi:

- **Tradizionale con lama di spinta:** si apre il grembiule nella parte inferiore del cassone ed esce una lama che taglia il terreno e lo carica all'interno. Nella fase di scaricamento, apre il grembiule e fa cadere la terra spargendola sul terreno
- **Autocaricante:** invece di aprire il grembiule per caricare il materiale, esso viene caricato attraverso un sistema di palette attorno ad un cingolo che si muove dal basso verso l'altro per far salire il materiale e farlo cadere nel cassone.

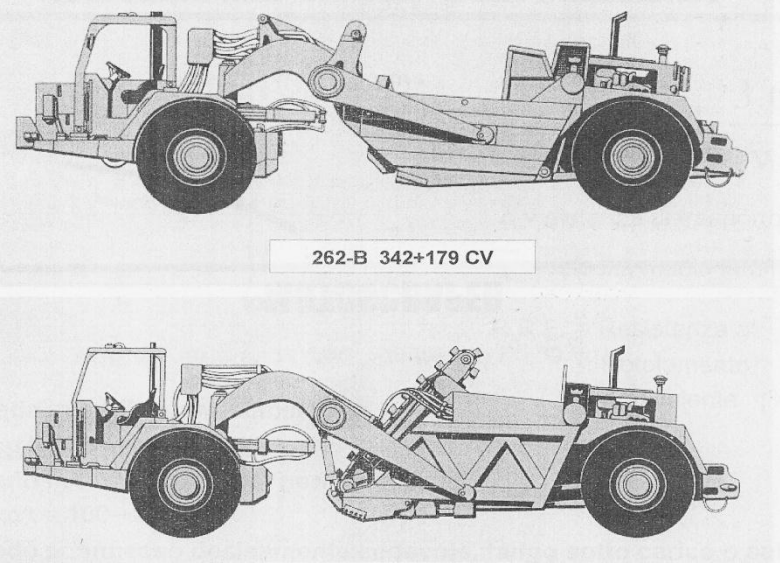

 **Sistema pushpull:** si accoppiano due motorscraper con un attacco e si aiutano nella fase di caricamento.

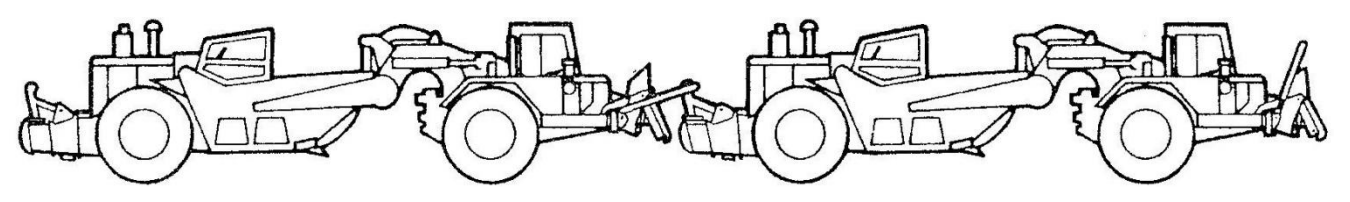

#### **2) PRODUZIONE ORARIA DI UN MOTORSCRAPER**

Ci sono 2 metodi differenti per trovare la produzione oraria di una motoruspsa. Il I° metodo è il più speditivo e consiste nel trovare (su nomogrammi) le curve di produzione della macchina valutata in un campo prove, e moltiplicarlo per dei fattori di correzione che sono legati alle condizioni operative sul quale il mezzo si troverà. Il II° metodo è quello che viene invece usato più frequentemente ed è il calcolo analitico che consiste in:

 **Quantità di materiale medio per ciclo:** si calcola come visto precedentemente e quindi si moltiplica la capacità a colmo per il fattore di riempimento.

# **c) PALA (CARICATORE) GOMMATA O CINGOLATA**

#### **1) CARATTERISTICHE TECNICHE**

La pala gommata è una macchina MMT specializzata nello scavo e assolve la funzione classificata come segue: FUNZIONE: 2 – OPERAZIONE: 2

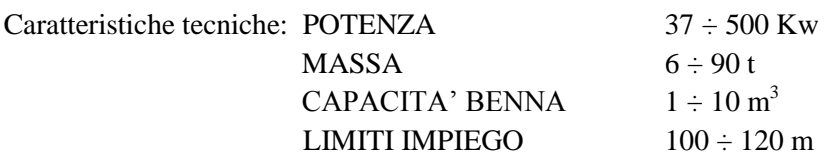

La pala cingolata è una macchina MMT specializzata nello scavo e assolve la funzione classificata come segue: FUNZIONE: 2 – OPERAZIONE: 2

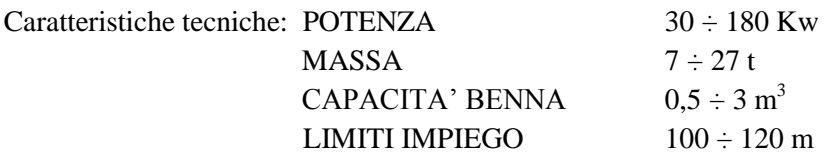

Viene utilizzata la pala cingolata su terreni cedevoli, mentre quella gommata in ambito urbano. È simile all'escavatore idraulico ma è di dimensioni molto più ridotte e non può scendere sotto il piano campagna, perde maggior tempo in alcune fasi ma recupera in altre e la pala anteriore è molto più grossa. Viene usata anche per smistare il materiale del dozer. Infine deve caricare su mezzo di trasporto.

#### **2) PRODUZIONE ORARIA DI UNA PALA (CINGOLATA O GOMMATA)**

#### **Quantità di materiale medio per ciclo:**

o **Capacità di carico della macchina (CDC):** la capacità di carico (C.D.C.) di una macchina, è una frazione del **carico statico di ribaltamento (tipping load T.L.)** nelle condizioni di massima sterzata (45°). Per determinare la CDC che è in funzione del TL e delle condizioni del terreno, si utilizza un nomogramma. Per superfici piane in genere la CDC è il 55% del TL. Per calcolare il TL bisogna calcolare l'equilibrio che evita il ribaltamento (si ha il ribaltamento

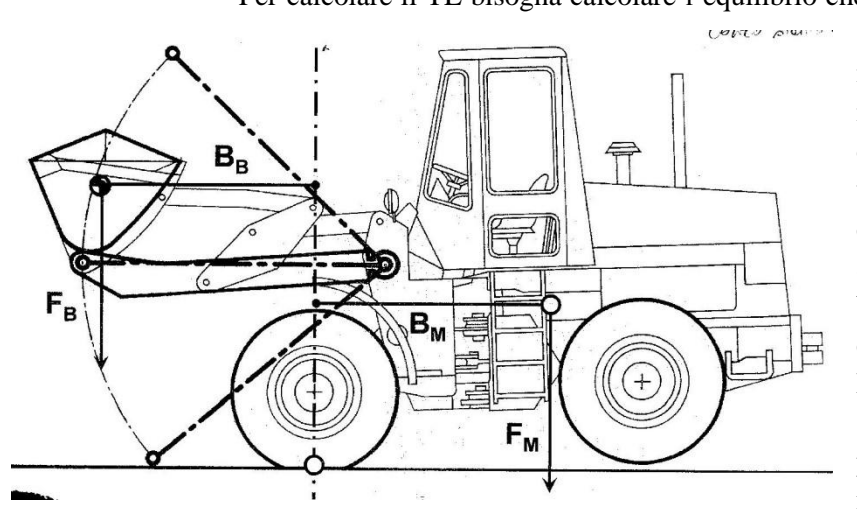

se c'è troppo carico sulla benna), cioè il momento ribaltante deve essere uguale al momento stabilizzante e bisogna tenersi al di sopra del momento ribaltante. Perciò si usano dei contrappesi a metà del mezzo e si caricano le ruote con acqua e sale per aumentarne il peso, oppure si aumenta il braccio di leva del peso spostando i contrappesi in posti ben precisi sul mezzo.

Molti mezzi hanno problemi di instabilità sulla parte frontale, ma alcuni anche sulla parte laterale a causa della geometria del mezzo. L'instabilità laterale si può avere

anche per condizioni sfavorevoli di terreno come pendenze di profili longitudinali di una scarpata. È importante quindi guardare sulla planimetria quali sono le aree instabili per i mezzi.

cm di affondamento è pari al 6 ‰ RR che verrà poi trasformato in 6 kg/t. In base al terreno abbiamo mm di affondamento:

- Strada in argilla dura stabilizzata:
	- $15\% = 15 \text{ kg/t} = 25 \text{ mm}$
- Fondo in terra sconnesso e non stabilizzato:
	- $75\% = 75 \text{ kg/t} = 100 \div 150 \text{ mm}$
- Fondo sconnesso, decisamente cedevole, fango sotto carico o sabbia:

 $100 \div 200\% = 100 \div 200 \text{ kg/t} = 160 \div 330 \text{ mm}$ 

Infine per trovare il trasporto puro:

 $T_{TP} = d \cdot \frac{3,6}{4}$ *v* d = distanza trasporto (m),  $v =$  velocità media (km/h);  $3,6 =$  km/h in m/s

Sia per la pala gommata che cingolata i valori e i calcoli da fare sono molto simili ma si è riscontrato un leggero miglioramento dei cicli se si lavora su gommato.

#### **NOMOGRAMMI:**

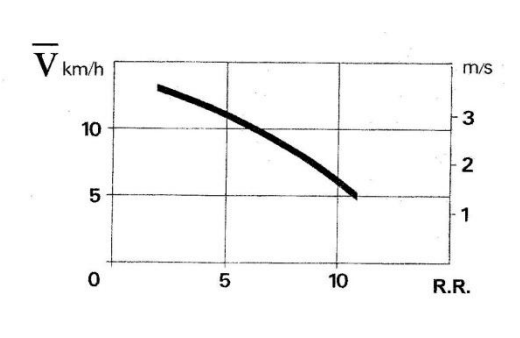

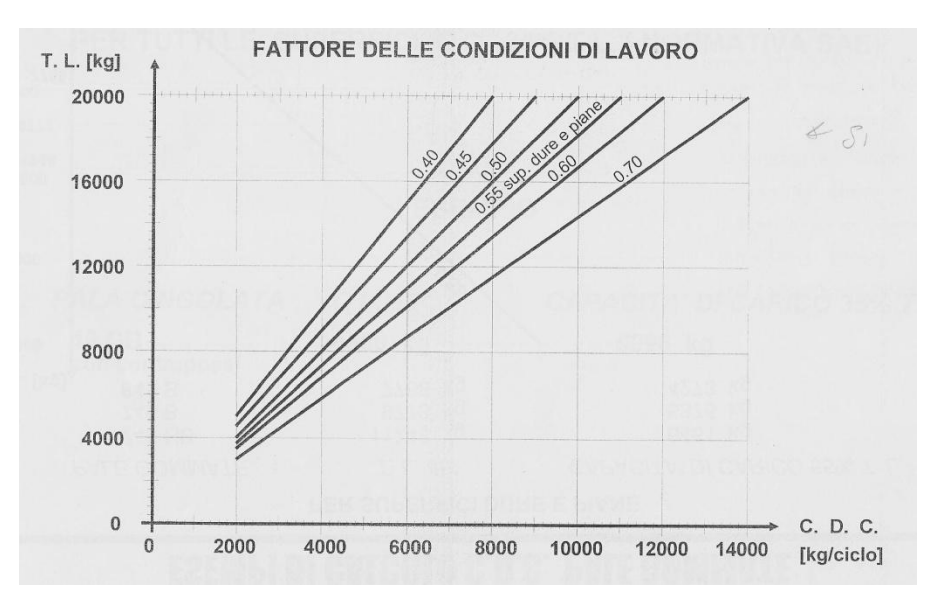

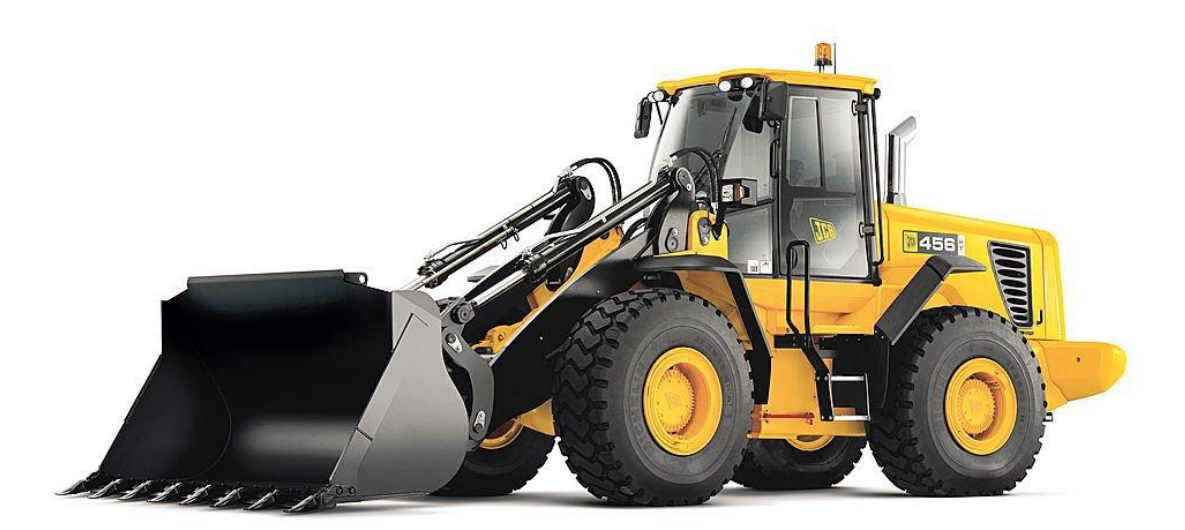

- **Quantità di materiale medio per ciclo:** la capacità nominale della benna (CNB) si calcola dividendo la CDC per la massa volumica del materiale sciolto  $\gamma_s$ . La CDC si trova facendo il 67% del TL. Infine per la capacità effettiva dobbiamo calcolare la capacità della benna per il fattore di riempimento.
- **Tipo e tempo di ciclo:** il tempo di ciclo è dato dalla somma del tempo di ciclo base più un fattore di correzione. Il tempo di ciclo base si aggira tra 15 e 18 s. Il fattore di correzione può essere per:
	- o materiale:  $-1 \div 8$  s
	- $\circ$  condizioni di scavo: -1 ÷ +7 s
	- o profondità:  $-1 \div 8$  s
	- o ampiezza rotazione:  $+2 \div 6$  s
	- $\circ$  scarico:  $-1 \div 3$  s

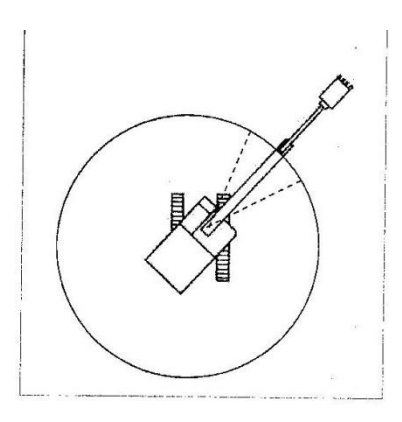

# **f) CAMION (DUMPER)**

#### **1) CARATTERISTICHE TECNICHE**

Il dumper è una macchina MMT specializzata nel trasporto di materiale e assolve la funzione classificata come segue:

#### FUNZIONE: 6 – OPERAZIONE: 3

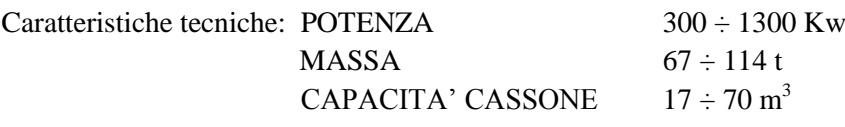

Il camion è il mezzo d'eccellenza per il trasporto di materiali, infatti può caricare un'impressionante quantità di materiale e trasportarlo a buone velocità. Il cassone deve essere rinforzato a causa della mole enorme di materiale che deve trasportare e le sospensioni del mezzo sono particolari poiché devono reggere 5, 6 tonnellate al metro cubo. Il camion può essere:

- **Cassone semplice:** con capacità di scaricare autonomamente potendosi ribaltare.
- **Trattore con traino cassone:** con cassone di dimensioni molto maggiori per ospitare grandi quantità di materiale sfuso.

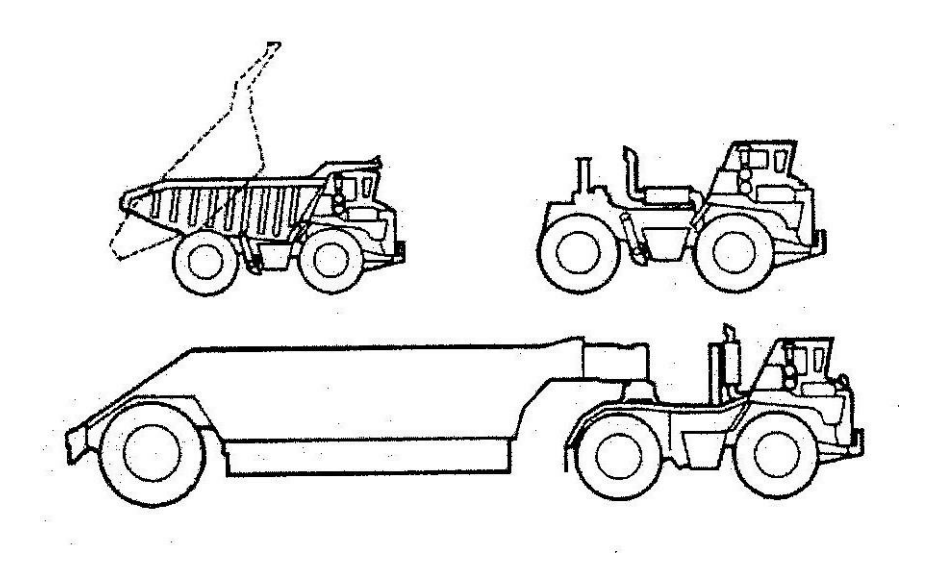

# **CAP.8 IL PROGRAMMA LAVORI**

Il programma lavori è la parte di **gestione** della cantierizzazione, cioè quello strumento che consente di fare delle previsioni e quindi di pianificare e programmare obiettivi temporali e finanziari.

Per quanto riguarda la parte legislativa, il programma lavori deve assolvere a determinati obblighi:

 $\triangleright$  Progetto preliminare:

- **fare cronoprogramma delle fasi attuative** cioè dare un indicazione dei tempi massimi delle attività di progettazione, approvazione, affidamento, esecuzione, collaudo
- $\triangleright$  Progetto esecutivo:
	- **fare cronoprogramma delle lavorazioni** cioè nel caso si facessero dei lavori a prezzo chiuso per stabilire l'importo di esecuzione per ogni anno decorrente dalla consegna
	- **fare programma esecutivo delle lavorazioni** cioè il capitolato speciale d'appalto prescrive l'obbligo per l'impresa, di presentare prima dell'inizio lavori, il periodo di esecuzione e i SAL alle date di liquidazione
	- **fare cronoprogramma dei lavori** che deve essere predisposto dal coordinatore per la progettazione (contenuti minimi dei piani di sicurezza e coordinamento)
	- **fare piano qualità costruzione e installazione**

Per quanto concerne invece l'utilizzo del programma lavori, si può utilizzare in vari ambiti:

- nella fase di aggiudicazione: come programma predisposto per il prezzo chiuso, come verifica dell'offerta, come elemento di giudizio;
- nella fase di esecuzione: come elemento di controllo e verifica dell'eseguito, come elemento di decisione
- nella fase di collaudo: come strumento di verifica della contabilità lavori, come strumento di prova in caso di contenzioso

Il programma lavori può essere fatto in due modi:

- il più vecchio è il **GANTT**, un diagramma a barre su di un grafico con ascisse il tempo e ordinate le attività, il quale però difettava di correlazione tra le attività (se un attività andava in crisi non si sapeva cosa fare).
- Il più usato ed efficace è il nuovo **PERT**, che è sempre un diagramma però non più lineare ma reticolare, in grado di correlare le varie attività e nel quale si utilizzano frecce e nodi.

- **Rappresentazione primaria:**
	- o Frecce: attività
	-
- **Rappresentazione secondaria:**
	- o Frecce: **vincoli**
	- o Nodi: **attività**

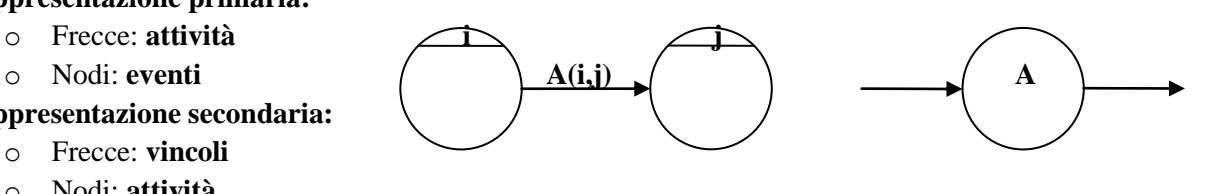

Nel primo caso l'attività A è compresa tra l'evento iniziale i e finale j, nel secondo caso, l'attività A è preceduta e seguita dai vincoli rappresentati dalle frecce. In base a queste metodologie di rappresentazione, esistono delle importanti proprietà che le caratterizzano. Esse sono divise in:

- **Regole storiche:** regole dettate dalla rigidità del software dei vecchi programmi (lettera maiuscola)
- **Regole attuali:** regole più agevoli dettate dalla flessibilità dei programmi attuali (lettera minuscola)

Si scelga se utilizzare le regole storiche o quelle attuali. Le proprietà sono:

- a) Deve essere costituito da un numero finito di nodi
- b) Oggi esistono degli START differenziati

B) Deve esistere un solo nodo  $(\alpha)$  iniziale

- c) Oggi esistono degli END differenziati
	- C) Deve esistere un solo nodo (ω) finale
- d) Ogni altro nodo deve essere iniziale/terminale di frecce, cioè flusso continuo di sequenze operative
- e) Deve essere privo di circuiti chiusi, altrimenti si incappa in errori di logica (loop)
- f) Esiste l'attività **fittizia (dummy)** cioè nodo adiacente e contemporaneo di un altro (attività di durata 0) F) Deve essere privo di nodi adiacenti
- g) Deve essere connesso, quindi senza sconnessioni (esistenza di una catena)
- h) Individuare un arco temporale tra START ed END
	- H) Deve esistere almeno un itinerario di lunghezza finita, con origine in  $\alpha$  e termine in  $\omega$

Qualche esempio dell'uso dell'attività fittizia è rappresentato dai seguenti grafici.

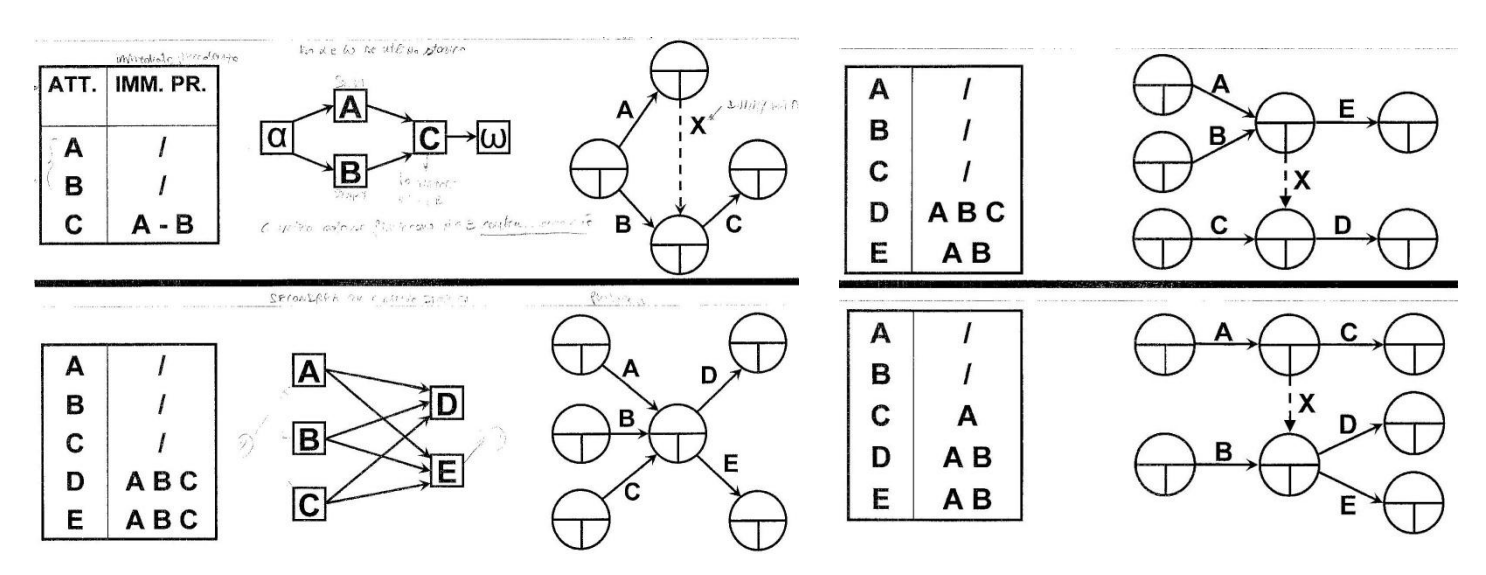

Utilizzeremo ora l'esempio della costruzione di un distributorio per capire come costruire il grafo in base a diversi parametri.

Si crea una tabella con la descrizione della attività da svolgere contraddistinte da un codice e si inseriscono vari dati in base all'ordinamento logico delle attività.

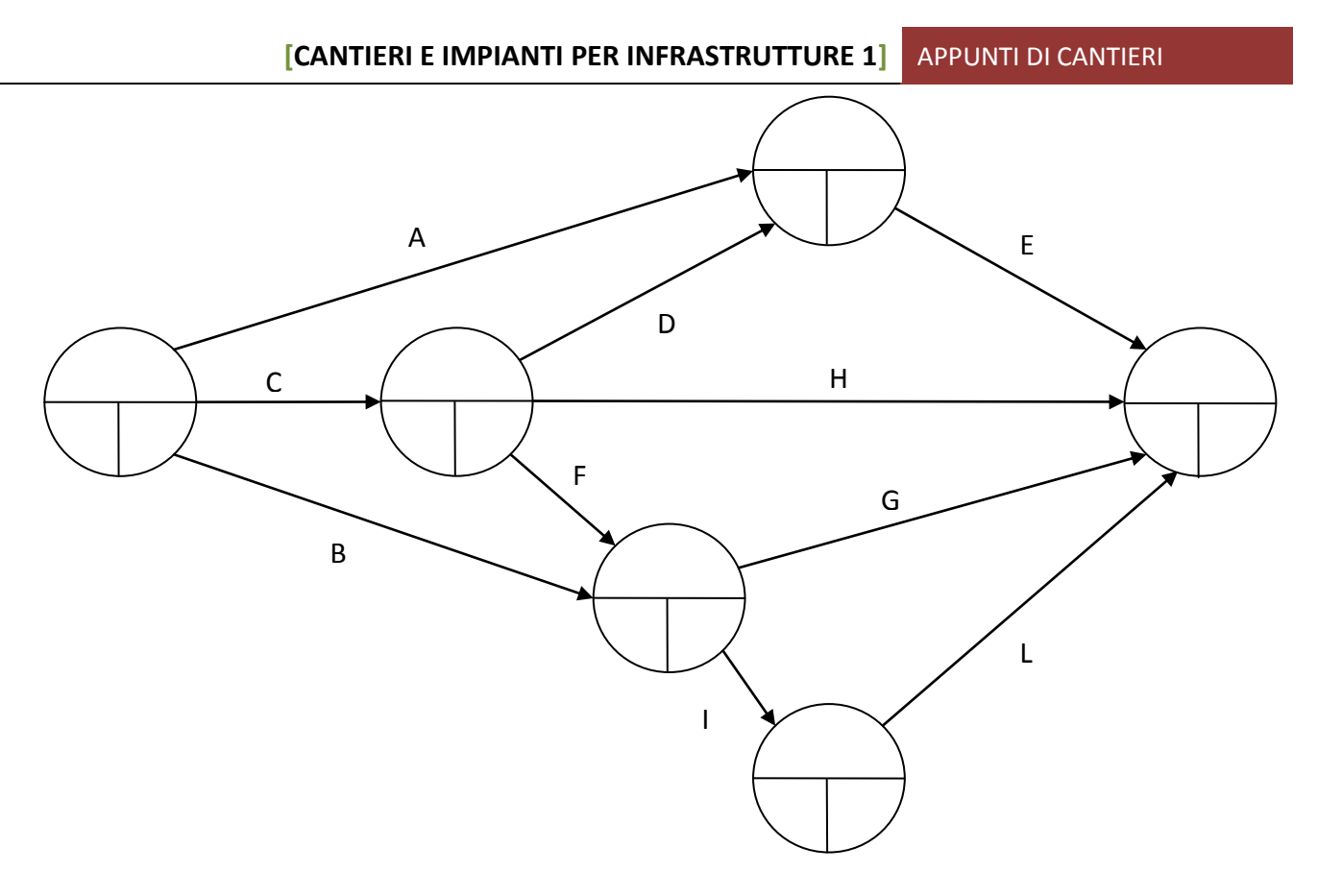

#### **d) NUMERAZIONE DEL RETICOLO**

Per numerare il reticolo si usa un metodo sequenziale (regola del **Fulkerson**) che permette di individuare i circuiti chiusi (**loop**). I vari passi da fare in ordine sequenziale sono i seguenti:

(I numeri sotto gli archetti indicano le frecce segnate in ordine temporale nella rappresentazione)

- Si numerano i nodi che hanno tutte le frecce in entrata segnate (Fulkerson)
- Si segnano tutte le frecce che partono da nodi già numerati
- Si individuano gli eventuali circuiti chiusi

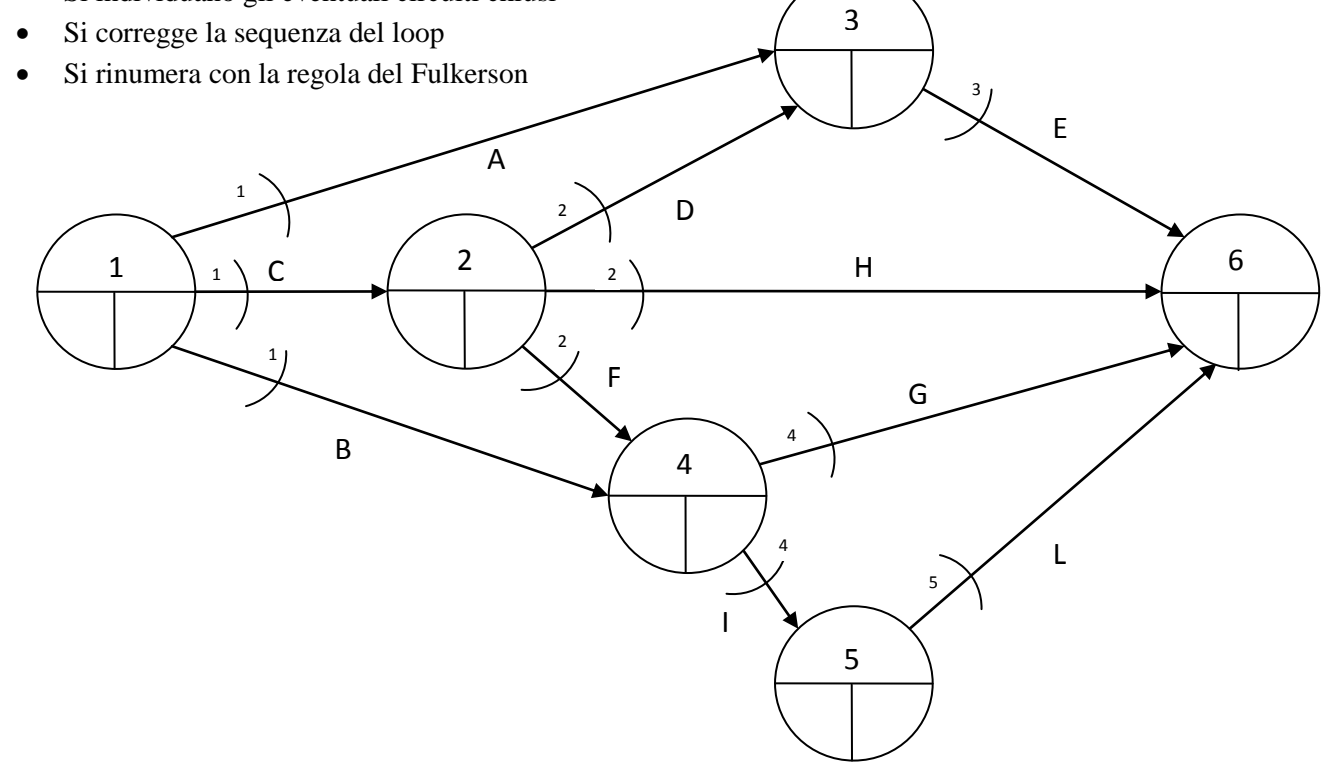

- **1) Regola passo avanti:** è il calcolo attraverso la modalità di analisi del nodo iniziale verso quello finale e si usano i tempi minimi interni dei nodi. Nel caso di un **nodo ordinario in entrata** (unica attività in entrata), il tempo minimo interno si calcola: t<sub>j</sub> = t<sub>i</sub> + d<sub>ij</sub>. Nel caso di un **nodo stellare in entrata** (più attività in entrata), il tempo minimo si calcola:  $t_j = \max \sum (t_i + d_{ij})$  cioè il più grande valore tra le somme di ogni attività in entrata, così da avere il valore dell'ultima attività che verrà completata nell'evento.
- **2) Regola passo indietro:** è il calcolo attraverso la modalità di analisi del nodo finale verso quello iniziale e si usano i tempi massimi interni dei nodi. Nel caso di un **nodo ordinario in uscita** (unica attività in uscita), il tempo massimo interno si calcola: T<sub>i</sub> = T<sub>j</sub> - d<sub>ij</sub>. Nel caso di un **nodo stellare in uscita** (più attività in uscita), il tempo massimo si calcola: T<sub>i</sub> = min  $\Sigma$  (T<sub>i</sub> - d<sub>ij</sub>) cioè il più piccolo valore tra le differenze di ogni attività in uscita, così da avere il valore della prima attività che verrà completata nell'evento.
- **3) Regola sul nodo finale:** suddivisibile in 3 casi in base al tempo di completamento minimo e massimo dell'intero progetto:
	- **I caso:**  $t_{\omega} = T_{\omega}$  reticolo critico (rete ottimizzata)
	- **II caso:**  $t_{\omega} < T_{\omega}$  reticolo sub critico (nessun problema di tempistica ma meno economico)
	- **III caso: t<sup>ω</sup> > Tω reticolo iper critico** (problematiche, quindi si usano **tempi di accelerazione**)

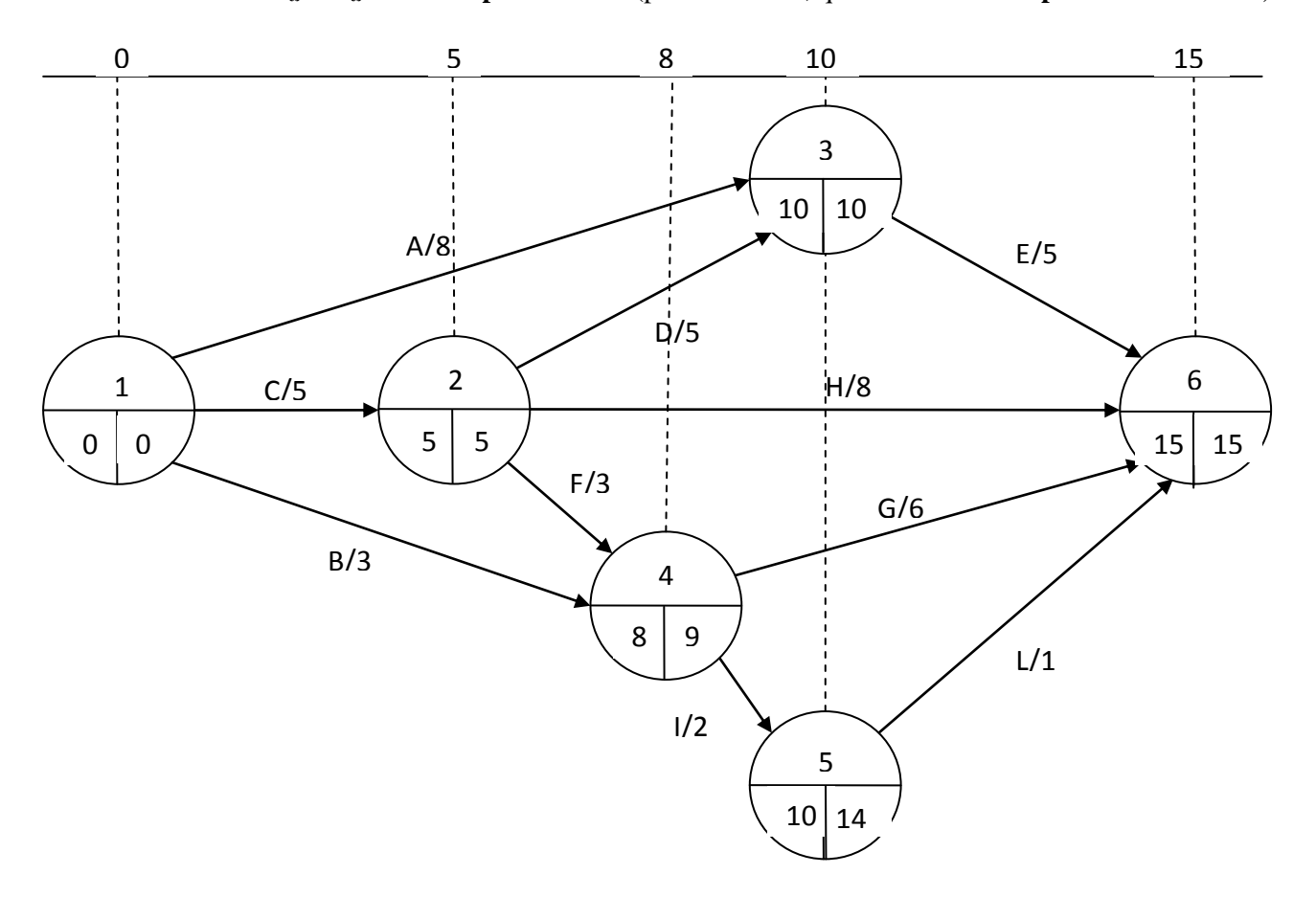

N.B: i vari simboli si riferiscono a:

- $-t_i$  = tempo minimo del nodo precedente
- $-t_i$  = tempo minimo del nodo successivo
- $-T_i$  = tempo massimo del nodo precedente
- $-T_i$  = tempo massimo del nodo successivo

#### Nell'esempio:

Le catene ipercritiche sono due: CDE con iper-criticità 2 e CFG con iper-criticità 1. Se si riesce a risolvere la criticità in C, si risolve tutto il reticolo, altrimenti se non si può modificare, si provano a risolvere le altre attività una dopo l'altra tenendo a mente che se ad esempio risolvo F e G, non si ha ancora risolto D e E. Per risolvere le catene, si devono spostare le risorse in cantiere, cioè si verificano le catene sub-critiche e slitto le attività in modo da criticizzarle e far diventare critiche le iper-critiche.

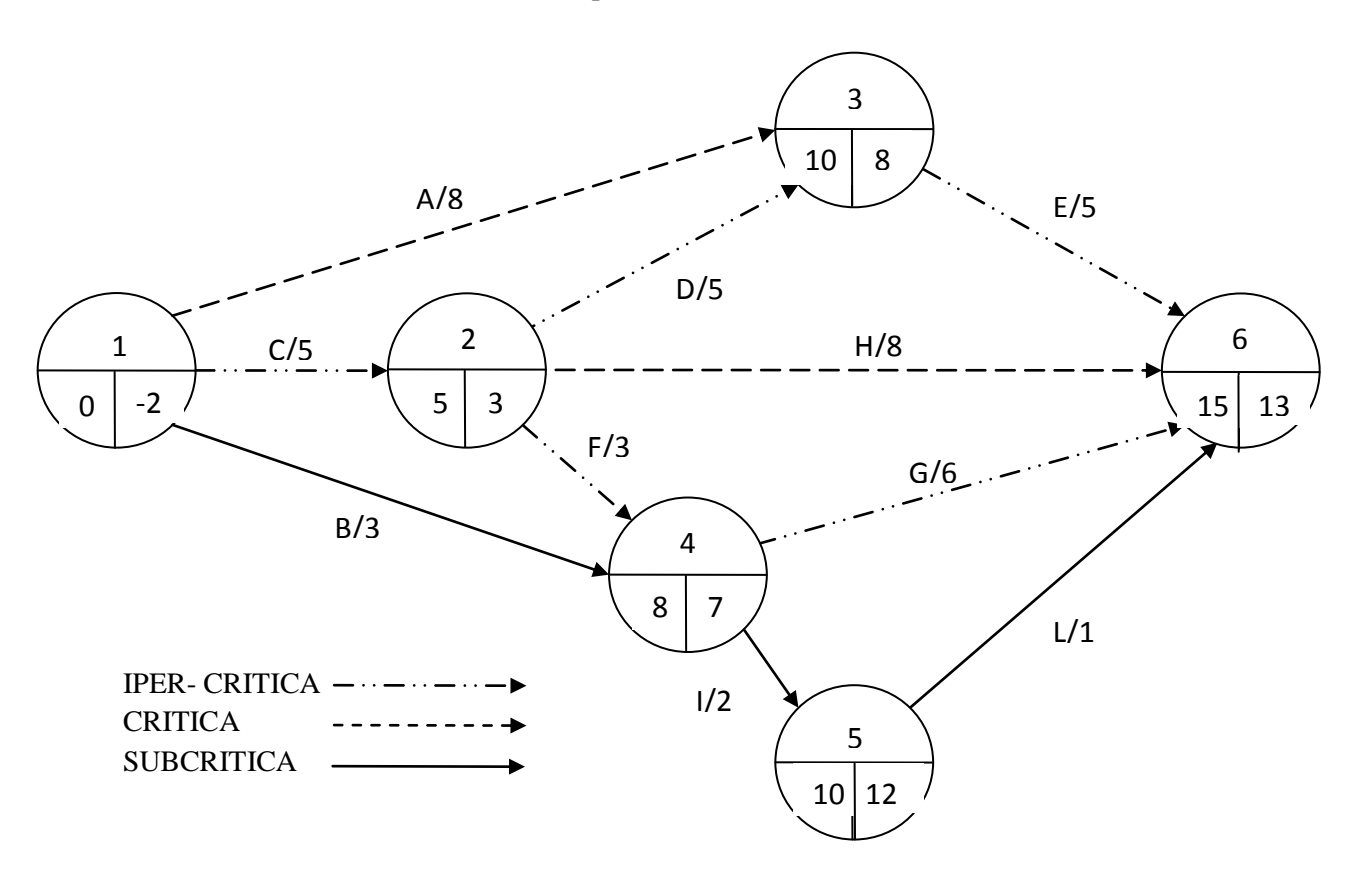

#### **j) DETERMINAZIONE RISORSE NECESSARIE**

Fino ad ora sono state ipotizzate risorse illimitate per il calcolo delle reti, ma si rende necessario adesso determinare le risorse reali del cantiere. Per il calcolo bisogna seguire i seguenti passi:

**1) Trasposizione del diagramma PERT in GANTT con inserimento scorrimenti e attività critiche.** 

Si crea allora un diagramma GANTT che abbia il tempo sulle ascisse e le attività sulle ordinate. Per rappresentare le attività nel tempo, per ogni attività si utilizza una linea continua che va dall'evento in cui inizia a quello che finisce, ma che avrà una parte tratteggiata sullo scorrimento interno dell'attività, utilizzando il "lancio al più presto".

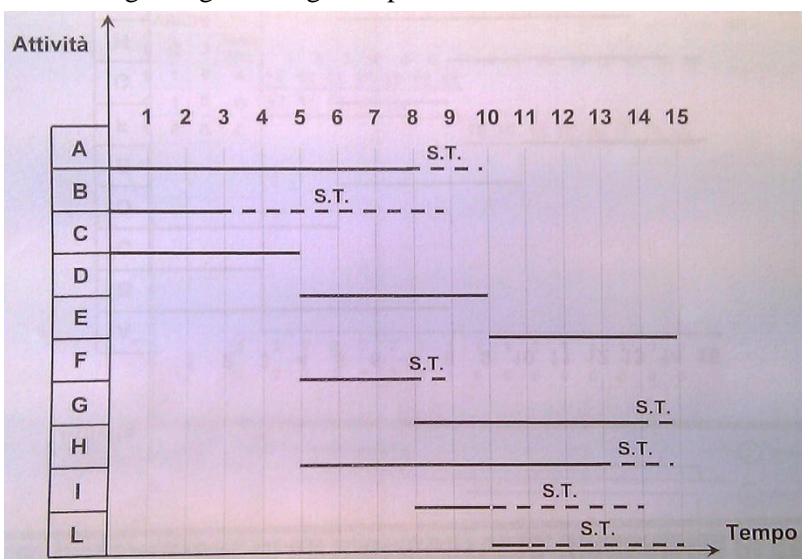

Come si evince dall'esempio, si è utilizzato per tutte le attività il lancio al più tardi, cambiando così la disposizione dei carichi. Si può notare però che in questo modo la anomalie sono peggiorate.

> • Tentativo con regola I e II. Utilizziamo la combinazione delle 2 regole per poter eliminare definitivamente le anomalie. Oltre a far scorrere le attività abbiamo anche cambiato l'intensità di alcune attività che hanno comportato la variazione della durata. In questo modo però finalmente le anomalie sono andate eliminate senza che si è modificato in modo drastico il reticolo.

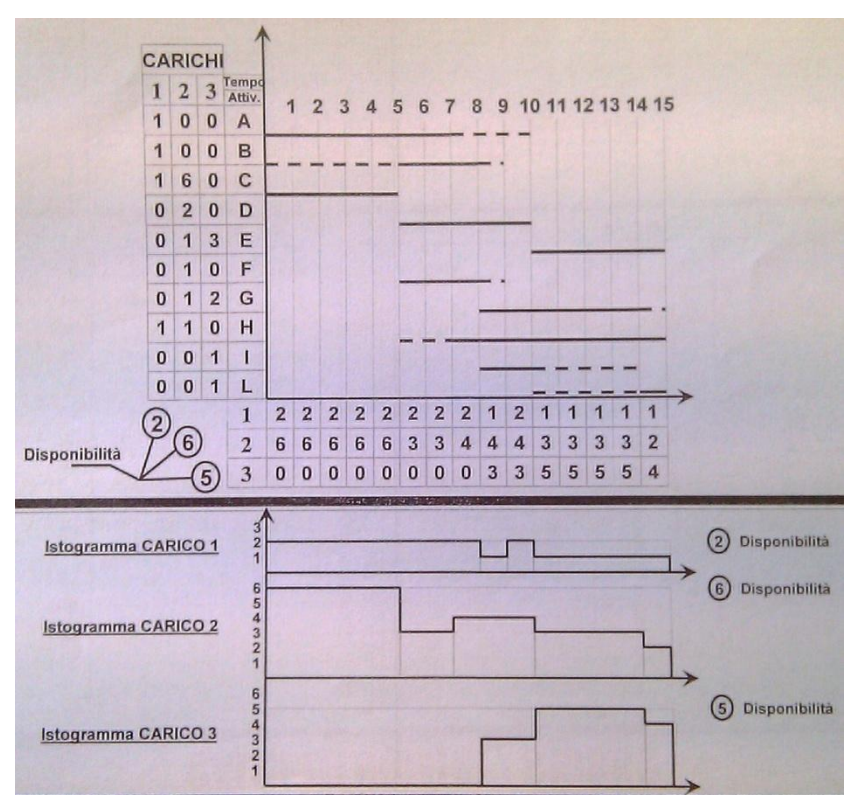

## **k) CALCOLO UOMINI/GIORNO**

Il calcolo degli uomini/giorno è la programmazione degli uomini giornalieri in cantiere e serve a calcolare la quantità di giornate lavorative necessarie per effettuare i lavori. Per il calcolo bisogna conoscere:

- $I =$  importo totale della categoria di opera
- IM% = incidenza percentuale della manodopera dell'importo totale
- CMO = costo medio orario della manodopera della squadra tipo per la categoria di opera
	- Quantità di operai di diversa specializzazione da utilizzare per formare la squadra tipo
	- Tipi di operai con prezzi orari crescenti: comune, qualificato, specializzato
- $\bullet$  CMUO = costo medio uomini/giorno
	- $T =$  numero di ore giornaliere

Per prima cosa bisogna calcolare IM% sulla base dell'importo totale. Poi per ottenere CMO si deve moltiplicare il prezzo di ogni operaio per la quantità e poi si sommano tra loro per formare la squadra. Infine si divide per il numero totale di operai della squadra e si ottiene il CMO che si moltiplicherà per il numero di ore giornaliere, ottenendo il CMUO. Infine per trovare gli **uomini/giorno** si divide IM% per il CMUO.

In forma sintetica scriviamo  $U/G = (I * IM\%)/(CMO * T)$ .

Le **giornate lavorative necessarie** si ottengono dividendo gli U/G per il numero di operai della squadra tipo, arrotondando il risultato per eccesso.

# **d) TEMPISTICHE DEL CONTRATTO**

Ci sono diversi tempi da rispettare nel contratto d'appalto, ed essi sono suddivisi così:

- **Consegna:** già discusso al paragrafo a).
- **Ultimazione:** il verbale di ultimazione sancisce che in quella determinata data sono terminati i lavori iniziati al decorrere dalla data del verbale di consegna. A causa di eventuali sospensioni e proroghe, può accadere che il termine contrattuale venga allungato.
- **Sospensione:** la sospensione dei lavori **legittima** (se illegittima vedasi cap.4, par. e) ordinata dal direttore dei lavori, è ammessa nei casi di avverse condizioni climatiche, cause di forza maggiore, o per la redazione di una variante in corso d'opera, e permane per il tempo necessario a far cessare le cause che l'hanno provocata lasciando inattivo il cantiere. Nel caso di variazione, è la **perizia** che determinerà il tempo di sospensione in base alla complessità ed importanza delle modifiche da introdurre al progetto. Se le o la sospensione ha una durata che supera il quarto della durata complessiva dei lavori o comunque 6 mesi, l'appaltatore può richiedere lo scioglimento del contratto senza indennità.
- **Ripresa:** quando l'appaltatore ritiene cessate le cause che hanno portato alla sospensione dei lavori, può riprenderli senza che la stazione appaltante abbia ordinato la ripresa dei lavori stessi.
- **Proroga:** l'appaltatore che per cause non a lui imputabili, non sia in grado di ultimare i lavori entro il termine stabilito dal contratto, può richiedere una proroga che sarà concessa dalla committenza e per la quale verranno allungati i termini esecutivi nella fase finale.

### **e) DOCUMENTI CONTABILI**

I documenti contabili sono divisi in questo modo:

- **Libretto delle misure:** si compila subito dopo l'inizio del cantiere e serve ad allibrare le quantità di elementi con le rispettive misure
- **Registro di contabilità:** sono le quantità di elementi associate ai prezzi con l'importo che l'impresa ha maturato per un determinato lavoro
- **Stato di avanzamento lavori:** è il cumulato di tutti i lavori a partire dall'inizio
- **Certificato di pagamento:** certifica l'importo da corrispondere all'impresa. L'importo è lordo con il ribasso da fare esclusa la sicurezza
- **Liste settimanali in economia:** conteggio settimanale delle attrezzature pagate a orario
- **Conto finale:** è una relazione che viene accompagnata dalla cronologia dei SAL e serve a vedere il credito residuo dell'impresa.